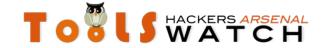

## New SCADA Default Passwords added to DPE xml Database

Author: mastermind

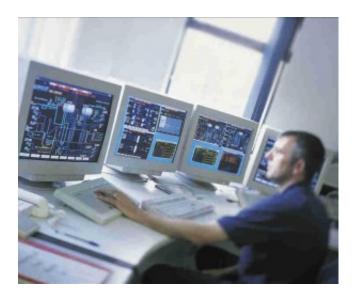

http://www.toolswatch.org

Well, i spent this snowy sunday digging into few ICS (Industrial Control Systems) vendors documentation. And here is what i come up with.

- 4 Siemens WinCC 7.x passwords never heard about (or at least i got no information on google). Those are related to some Demo Accounts. I found them in a documentation called "Hardening Siemens WinCC 7.x". Siemens recommended to remove them from the Database.
  - winccd / winccpass
  - wincce / winccpass
  - DMUser / Data&Pass
  - Administrator / Administrator
- Siemens Synco Ozw Web Server was reported in a <u>CVE-2012-302</u>0 to handle unspecified default accounts. Well, digging in more Siemens documentation (SyncoTM, SyncoTM living Web server OZW772 V2.0 Commissioning instructions) leads to unreveal the default password.
  - Administrator / Password
- I choose randomly 2 ICS vendors just to prove that SCADA systems security is a nonsense
  - Moxa www.moxa.com
    - 2 default passwords in a bunch of Series Railway Remote I/O (ioLogik E12xx, ioLogik E15xx) just to name a few.
      - Http on Port 9020 . username = none / password = root
      - Http on Port 9020 . username = none / password = none
    - 2 default passwords in a bunch of Cellular Micro RTU Controller (ioLogik W53xx, ioLogik)

1/2

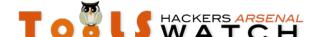

## ToolsWatch.org - The Hackers Arsenal Tools | Repository for

The Hackers Arsenal Tools http://www.toolswatch.org

- through ioAdmin Tool. username=administrator / password=.... let me see .. <u>blank</u> ..yup you got it. By the way ioAdmin Tool could be downloaded at <a href="http://www.moxa.com/support/DownloadFile.a">http://www.moxa.com/support/DownloadFile.a</a> spx?type=support&id=1149
- Telnet on port 9900 / 9000. username = root / password root
- Now, this is my favorite. IA240/241 Embedded computer. It's a linux based system. And guess what, it ships with a vulnerable FTP server (ftp server wu-2.6.1) according to documentation screenshots. Anyway, you dont need to fire up metasploit and craft your payload. Here a the default password (50 ways to leave your lover). Sorry, for those who are seeking for the challenge:)
  - telnet root / root
  - ftp root / blank
  - ppp root / blank
  - serial console root / root
- Some story for this one ioPAC 8020-C
- westermo www.westermo.com
  - Tele modem TDW-33 has 2 default accounts.
    - normal dial-up password is "blank"
    - remote configuration (with a call back) password
      "n3Y9kA6otYZu8". This one is hard coded and could be used by
      Westermo Support (nothing confirmed but i need to dive more into this one. It could be very serious

I still have a tons of documentation to read. Will keep you update.

One more thing, i updated the <u>DPE - Default Password Enumeration</u> (both Parser (now returns the CVE) and DB) to reflect the changes with these new additions (i also added Sinapis astridservice & 36e44c9b64 passwords)